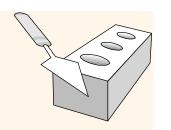

## SQL: Queries, Constraints, Triggers

Chapter 5

## Example Instances

R1

S1

*S*2

| sid | <u>bid</u> | day      |
|-----|------------|----------|
| 22  | 101        | 10/10/96 |
| 58  | 103        | 11/12/96 |

- We will use these instances of the Sailors and Reserves relations in our examples.
- \* If the key for the Reserves relation contained only the attributes *sid* and *bid*, how would the semantics differ?

|     | ·      | •      |      |
|-----|--------|--------|------|
| sid | sname  | rating | age  |
| 22  | dustin | 7      | 45.0 |
| 31  | lubber | 8      | 55.5 |
| 58  | rusty  | 10     | 35.0 |

| sid | sname  | rating | age  |
|-----|--------|--------|------|
| 28  | yuppy  | 9      | 35.0 |
| 31  | lubber | 8      | 55.5 |
| 44  | guppy  | 5      | 35.0 |
| 58  | rustv  | 10     | 35.0 |

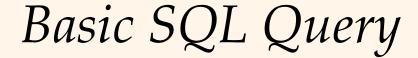

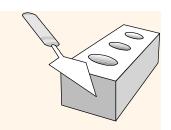

SELECT [DISTINCT] target-list

FROM relation-list

WHERE qualification

- \* <u>relation-list</u> A list of relation names (possibly with a range-variable after each name).
- \* <u>target-list</u> A list of attributes of relations in *relation-list*
- \* *qualification* Comparisons (Attr *op* const or Attr1 *op* Attr2, where *op* is one of <, >, =,  $\le$ ,  $\ge$ ,  $\ne$ ) combined using AND, OR and NOT.
- \* **DISTINCT** is an optional keyword indicating that the answer should not contain duplicates. Default is that duplicates are <u>not</u> eliminated!

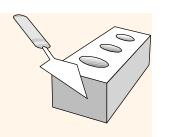

## Conceptual Evaluation Strategy

- Semantics of an SQL query defined in terms of the following conceptual evaluation strategy:
  - Compute the cross-product of *relation-list*.
  - Discard resulting tuples if they fail qualifications.
  - Delete attributes that are not in target-list.
  - If **DISTINCT** is specified, eliminate duplicate rows.
- \* This strategy is probably the least efficient way to compute a query! An optimizer will find more efficient strategies to compute *the same answers*.

## Example of Conceptual Evaluation

SELECT S.sname

FROM Sailors S, Reserves R

WHERE S.sid=R.sid AND R.bid=103

| (sid) | sname  | rating | age  | (sid) | bid | day      |
|-------|--------|--------|------|-------|-----|----------|
| 22    | dustin | 7      | 45.0 | 22    | 101 | 10/10/96 |
| 22    | dustin | 7      | 45.0 | 58    | 103 | 11/12/96 |
| 31    | lubber | 8      | 55.5 | 22    | 101 | 10/10/96 |
| 31    | lubber | 8      | 55.5 | 58    | 103 | 11/12/96 |
| 58    | rusty  | 10     | 35.0 | 22    | 101 | 10/10/96 |
| 58    | rusty  | 10     | 35.0 | 58    | 103 | 11/12/96 |

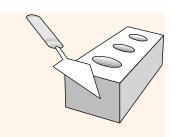

## A Note on Range Variables

\* Really needed only if the same relation appears twice in the FROM clause. The previous query can also be written as:

SELECT S.sname

FROM Sailors S, Reserves R

WHERE S.sid=R.sid AND bid=103

OR SELECT sname

FROM Sailors, Reserves

WHERE Sailors.sid=Reserves.sid

AND bid=103

It is good style, however, to use range variables always!

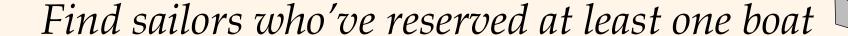

SELECT S.sid FROM Sailors S, Reserves R WHERE S.sid=R.sid

- Would adding DISTINCT to this query make a difference?
- \* What is the effect of replacing *S.sid* by *S.sname* in the SELECT clause? Would adding DISTINCT to this variant of the query make a difference?

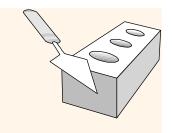

## Expressions and Strings

SELECT S.age, age1=S.age-5, 2\*S.age AS age2 FROM Sailors S
WHERE S.sname LIKE 'B\_%B'

- \* Illustrates use of arithmetic expressions and string pattern matching: Find triples (of ages of sailors and two fields defined by expressions) for sailors whose names begin and end with B and contain at least three characters.
- AS and = are two ways to name fields in result.
- \* LIKE is used for string matching. `\_' stands for any one character and `%' stands for 0 or more arbitrary characters.

# Find sid's of sailors who've reserved a red <u>or</u> a green boat

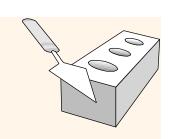

- UNION: Can be used to compute the union of any two union-compatible sets of tuples (which are themselves the result of SQL queries).
- ❖ If we replace OR by AND in the first version, what do we get?
- Also available: EXCEPT
   (What do we get if we replace UNION by EXCEPT?)

SELECT S.sid
FROM Sailors S, Boats B, Reserves R
WHERE S.sid=R.sid AND R.bid=B.bid
AND (B.color='red' OR B.color='green')

SELECT S.sid
FROM Sailors S, Boats B, Reserves R
WHERE S.sid=R.sid AND R.bid=B.bid
AND B.color='red'

### **UNION**

SELECT S.sid
FROM Sailors S, Boats B, Reserves R
WHERE S.sid=R.sid AND R.bid=B.bid
AND B.color='green'

## Find sid's of sailors who've reserved a red <u>and</u> a green boat

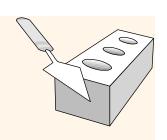

\* INTERSECT: Can be used to compute the intersection of any two *union-compatible* sets of tuples.

 Included in the SQL/92 standard, but some systems don't support it.

Contrast symmetry of the UNION and INTERSECT queries with how much the other versions differ. SELECT S.sid
FROM Sailors S, Boats B1, Reserves R1,
Boats B2, Reserves R2
WHERE S.sid=R1.sid AND R1.bid=B1.bid
AND S.sid=R2.sid AND R2.bid=B2.bid
AND (B1.color='red' AND B2.color='green')

SELECT S.sid Key field!

FROM Sailors S, Boats B, Reserves R

WHERE S.sid=R.sid AND R.bid=B.bid

AND B.color='red'

### **INTERSECT**

SELECT S.sid
FROM Sailors S, Boats B, Reserves R
WHERE S.sid=R.sid AND R.bid=B.bid
AND B.color='green'

## Nested Queries

Find names of sailors who've reserved boat #103:

SELECT S.sname

FROM Sailors S

WHERE S.sid IN (SELECT R.sid

FROM Reserves R

WHERE R.bid=103)

- ❖ A very powerful feature of SQL: a WHERE clause can itself contain an SQL query! (Actually, so can FROM and HAVING clauses.)
- ❖ To find sailors who've *not* reserved #103, use NOT IN.
- \* To understand semantics of nested queries, think of a <u>nested loops</u> evaluation: For each Sailors tuple, check the qualification by computing the subquery.

## Nested Queries with Correlation

Find names of sailors who've reserved boat #103:

SELECT S.sname

FROM Sailors S

WHERE EXISTS (SELECT \*

FROM Reserves R

WHERE R.bid=103 AND S.sid=R.sid)

- \* EXISTS is another set comparison operator, like IN.
- ❖ If UNIQUE is used, and \* is replaced by R.bid, finds sailors with at most one reservation for boat #103. (UNIQUE checks for duplicate tuples; \* denotes all attributes. Why do we have to replace \* by R.bid?)
- ❖ Illustrates why, in general, subquery must be recomputed for each Sailors tuple.

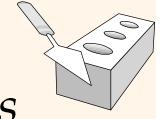

## More on Set-Comparison Operators

- ❖ We've already seen IN, EXISTS and UNIQUE. Can also use NOT IN, NOT EXISTS and NOT UNIQUE.
- \* Also available: *op* ANY, *op* ALL, *op* IN  $>, <, =, \ge, \le, \ne$
- ❖ Find sailors whose rating is greater than that of some sailor called Horatio:

```
SELECT *
FROM Sailors S
WHERE S.rating > ANY (SELECT S2.rating
FROM Sailors S2
WHERE S2.sname='Horatio')
```

## Rewriting INTERSECT Queries Using IN

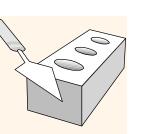

Find sid's of sailors who've reserved both a red and a green boat:

SELECT S.sid

FROM Sailors S, Boats B, Reserves R

WHERE S.sid=R.sid AND R.bid=B.bid AND B.color='red'

AND S.sid IN (SELECT S2.sid

FROM Sailors S2, Boats B2, Reserves R2

WHERE S2.sid=R2.sid AND R2.bid=B2.bid

AND B2.color='green')

- Similarly, EXCEPT queries re-written using NOT IN.
- ❖ To find names (not sid's) of Sailors who've reserved both red and green boats, just replace S.sid by S.sname in SELECT clause. (What about INTERSECT query?)

## Division in SQL

Find sailors who've reserved all boats.

- Let's do it the hard way, without EXCEPT:
- (2) SELECT S.sname
  FROM Sailors S
  WHERE NOT EXISTS (SELECT B.bid
  FROM Boats B

  Sailors S such that
  WHERE NOT EXISTS (SELECT R.bid

Sailors S such that ...

there is no boat B without ...

SELECT S.sname
FROM Sailors S
WHERE NOT EXISTS
((SELECT B.bid
FROM Boats B)
EXCEPT
(SELECT R.bid
FROM Reserves R
WHERE R.sid=S.sid))

FROM Reserves R

WHERE R.bid=B.bid

AND R.sid=S.sid))

a Reserves tuple showing S reserved B

## Aggregate Operators

 Significant extension of relational algebra.

SELECT COUNT (\*)
FROM Sailors S

SELECT AVG (S.age) FROM Sailors S WHERE S.rating=10 COUNT (\*)
COUNT ([DISTINCT] A)
SUM ([DISTINCT] A)
AVG ([DISTINCT] A)
MAX (A)
MIN (A)

single column

SELECT S.sname

FROM Sailors S

WHERE S.rating= (SELECT MAX(S2.rating) FROM Sailors S2)

SELECT COUNT (DISTINCT S.rating) FROM Sailors S

WHERE S.sname='Bob'

SELECT AVG (DISTINCT S.age)

FROM Sailors S

WHERE S.rating=10

## Find name and age of the oldest sailor(s)

- \* The first query is illegal! (We'll look into the reason a bit later, when we discuss GROUP BY.)
- \* The third query is equivalent to the second query, and is allowed in the SQL/92 standard, but is not supported in some systems.

SELECT S.sname, MAX (S.age) FROM Sailors S

SELECT S.sname, S.age
FROM Sailors S
WHERE S.age =
(SELECT MAX (S2.age)
FROM Sailors S2)

SELECT S.sname, S.age
FROM Sailors S
WHERE (SELECT MAX (S2.age)
FROM Sailors S2)
= S.age

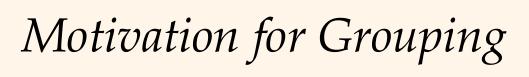

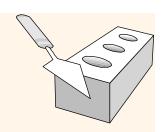

- \* So far, we've applied aggregate operators to all (qualifying) tuples. Sometimes, we want to apply them to each of several *groups* of tuples.
- \* Consider: Find the age of the youngest sailor for each rating level.
  - In general, we don't know how many rating levels exist, and what the rating values for these levels are!
  - Suppose we know that rating values go from 1 to 10; we can write 10 queries that look like this (!):

For 
$$i = 1, 2, ..., 10$$
:

SELECT MIN (S.age)

FROM Sailors S

WHERE S.rating =  $i$ 

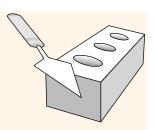

## Queries With GROUP BY and HAVING

SELECT [DISTINCT] target-list

FROM relation-list

WHERE qualification

GROUP BY grouping-list

HAVING group-qualification

- ❖ The target-list contains (i) attribute names (ii) terms with aggregate operations (e.g., MIN (S.age)).
  - The <u>attribute list (i)</u> must be a subset of *grouping-list*. Intuitively, each answer tuple corresponds to a *group*, and these attributes must have a single value per group. (A *group* is a set of tuples that have the same value for all attributes in *grouping-list*.)

## Conceptual Evaluation

- \* The cross-product of *relation-list* is computed, tuples that fail *qualification* are discarded, `*unnecessary*' fields are deleted, and the remaining tuples are partitioned into groups by the value of attributes in *grouping-list*.
- \* The *group-qualification* is then applied to eliminate some groups. Expressions in *group-qualification* must have a *single value per group*!
  - In effect, an attribute in *group-qualification* that is not an argument of an aggregate op also appears in *grouping-list*. (SQL does not exploit primary key semantics here!)
- One answer tuple is generated per qualifying group.

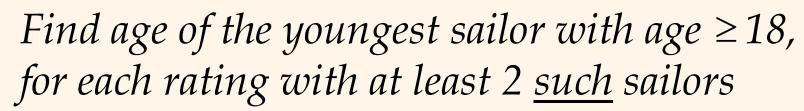

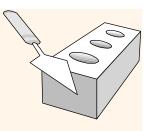

SELECT S.rating, MIN (S.age)
AS minage
FROM Sailors S

WHERE S.age >= 18

GROUP BY S.rating

HAVING COUNT (\*) > 1

Answer relation:

| rating | minage |
|--------|--------|
| 3      | 25.5   |
| 7      | 35.0   |
| 8      | 25.5   |

### Sailors instance:

| sid | sname   | rating | age  |
|-----|---------|--------|------|
| 22  | dustin  | 7      | 45.0 |
| 29  | brutus  | 1      | 33.0 |
| 31  | lubber  | 8      | 55.5 |
| 32  | andy    | 8      | 25.5 |
| 58  | rusty   | 10     | 35.0 |
| 64  | horatio | 7      | 35.0 |
| 71  | zorba   | 10     | 16.0 |
| 74  | horatio | 9      | 35.0 |
| 85  | art     | 3      | 25.5 |
| 95  | bob     | 3      | 63.5 |
| 96  | frodo   | 3      | 25.5 |

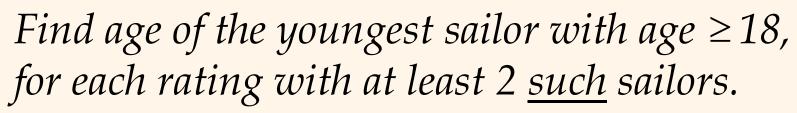

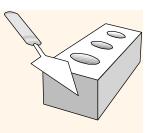

| rating | age  |
|--------|------|
| 7      | 45.0 |
| 1      | 33.0 |
| 8      | 55.5 |
| 8      | 25.5 |
| 10     | 35.0 |
| 7      | 35.0 |
| 10     | 16.0 |
| 9      | 35.0 |
| 3      | 25.5 |
| 3      | 63.5 |
| 3      | 25.5 |

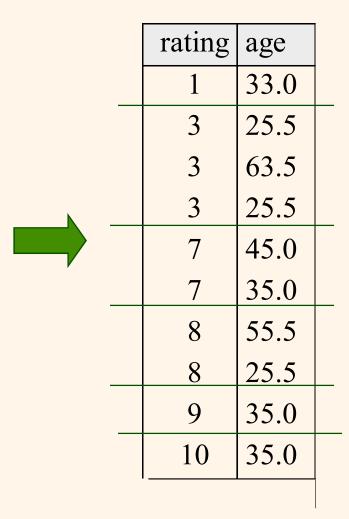

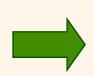

| rating | minage |
|--------|--------|
| 3      | 25.5   |
| 7      | 35.0   |
| 8      | 25.5   |

Find age of the youngest sailor with age  $\geq 18$ , for each rating with at least 2 <u>such</u> sailors and with every sailor under 60.

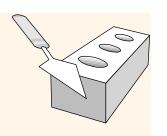

### HAVING COUNT (\*) > 1 AND EVERY (S.age <=60)

| rating | age  |
|--------|------|
| 7      | 45.0 |
| 1      | 33.0 |
| 8      | 55.5 |
| 8      | 25.5 |
| 10     | 35.0 |
| 7      | 35.0 |
| 10     | 16.0 |
| 9      | 35.0 |
| 3      | 25.5 |
| 3      | 63.5 |
| 3      | 25.5 |

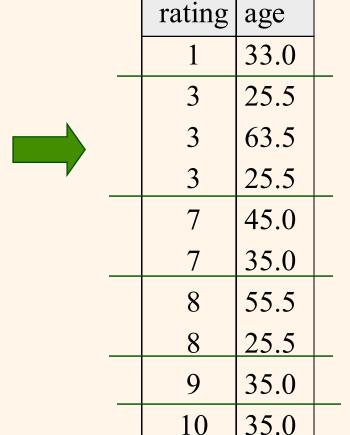

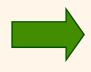

| rating | minage |
|--------|--------|
| 7      | 35.0   |
| 8      | 25.5   |

What is the result of changing EVERY to ANY?

# Find age of the youngest sailor with age $\geq 18$ , for each rating with at least 2 sailors between 18 and 60.

SELECT S.rating, MIN (S.age)
AS minage

FROM Sailors S

WHERE S.age >= 18 AND S.age <= 60

GROUP BY S.rating

HAVING COUNT (\*) > 1

Answer relation:

| rating | minage |
|--------|--------|
| 3      | 25.5   |
| 7      | 35.0   |
| 8      | 25.5   |

### Sailors instance:

| sid | sname   | rating | age  |
|-----|---------|--------|------|
| 22  | dustin  | 7      | 45.0 |
| 29  | brutus  | 1      | 33.0 |
| 31  | lubber  | 8      | 55.5 |
| 32  | andy    | 8      | 25.5 |
| 58  | rusty   | 10     | 35.0 |
| 64  | horatio | 7      | 35.0 |
| 71  | zorba   | 10     | 16.0 |
| 74  | horatio | 9      | 35.0 |
| 85  | art     | 3      | 25.5 |
| 95  | bob     | 3      | 63.5 |
| 96  | frodo   | 3      | 25.5 |

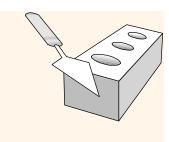

# For each red boat, find the number of reservations for this boat

SELECT B.bid, COUNT (\*) AS scount FROM Sailors S, Boats B, Reserves R WHERE S.sid=R.sid AND R.bid=B.bid AND B.color='red' GROUP BY B.bid

- Grouping over a join of three relations.
- ❖ What do we get if we remove B.color='red' from the WHERE clause and add a HAVING clause with this condition?
- What if we drop Sailors and the condition involving S.sid?

# Find age of the youngest sailor with age > 18, for each rating with at least 2 sailors (of any age)

| SELECT S.rating, MIN (S.age)  |
|-------------------------------|
| FROM Sailors S                |
| WHERE S.age > 18              |
| GROUP BY S.rating             |
| HAVING $1 < (SELECT COUNT(*)$ |
| FROM Sailors S2               |
| WHERE S.rating=S2.rating)     |
|                               |

Shows HAVING clause can also contain a subquery.

- ❖ Compare this with the query where we considered only ratings with 2 sailors over 18!
- What if HAVING clause is replaced by:
  - HAVING COUNT(\*) >1

|   | rating | age  |  |
|---|--------|------|--|
|   | 1      | 33.0 |  |
|   | 3      | 25.5 |  |
|   | 3      | 63.5 |  |
|   | 3      | 25.5 |  |
|   | 7      | 45.0 |  |
|   | 7      | 35.0 |  |
|   | 8      | 55.5 |  |
| _ | 8      | 25.5 |  |
|   | 9      | 35.0 |  |
|   | 10     | 35.0 |  |
|   |        |      |  |

# Find those ratings for which the average age is the minimum over all ratings

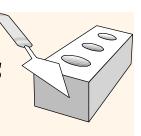

Aggregate operations cannot be nested! WRONG:

```
SELECT S.rating
FROM Sailors S
WHERE S.age = (SELECT MIN (AVG (S2.age)) FROM Sailors S2)
```

Correct solution (in SQL/92):

```
SELECT Temp.rating, Temp.avgage

FROM (SELECT S.rating, AVG (S.age) AS avgage

FROM Sailors S

GROUP BY S.rating) AS Temp

WHERE Temp.avgage = (SELECT MIN (Temp.avgage)

FROM Temp)
```

### Null Values

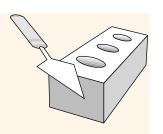

- \* Field values in a tuple are sometimes *unknown* (e.g., a rating has not been assigned) or *inapplicable* (e.g., no spouse's name).
  - SQL provides a special value <u>null</u> for such situations.
- ❖ The presence of *null* complicates many issues. E.g.:
  - Special operators needed to check if value is/is not *null*.
  - Is *rating>8* true or false when *rating* is equal to *null*? What about AND, OR and NOT connectives?
  - We need a <u>3-valued logic</u> (true, false and *unknown*).
  - Meaning of constructs must be defined carefully. (e.g., WHERE clause eliminates rows that don't evaluate to true.)
  - New operators (in particular, outer joins) possible/needed.

## Integrity Constraints (Review)

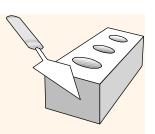

- \* An IC describes conditions that every *legal instance* of a relation must satisfy.
  - Inserts/deletes/updates that violate IC's are disallowed.
  - Can be used to ensure application semantics (e.g., *sid* is a key), or prevent inconsistencies (e.g., *sname* has to be a string, *age* must be < 200)
- \* <u>Types of IC's</u>: Domain constraints, primary key constraints, foreign key constraints, general constraints.
  - *Domain constraints*: Field values must be of right type. Always enforced.

## General Constraints

- Useful when more general ICs than keys are involved.
- Can use queries to express constraint.
- Constraints can be named.

```
AND rating <= 10)

CREATE TABLE Reserves

( sname CHAR(10),
bid INTEGER,
day DATE,
PRIMARY KEY (bid,day),
CONSTRAINT noInterlakeRes
CHECK (`Interlake' <>
( SELECT B.bname
FROM Boats B
WHERE B.bid=bid)))
```

## Constraints Over Multiple Relations

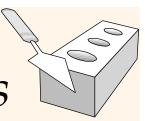

*Number of boats* 

plus number of

*sailors is* < 100

CREATE TABLE Sailors

(sid INTEGER,

sname CHAR(10),

rating INTEGER,

age REAL,

PRIMARY KEY (sid),

**CHECK** 

((SELECT COUNT (S.sid) FROM Sailors S)

+ (SELECT COUNT (B.bid) FROM Boats B) < 100

Awkward and wrong!

If Sailors is empty, the number of Boats tuples can be anything!

 ASSERTION is the right solution; not associated with either table

CREATE ASSERTION smallClub

**CHECK** 

with either table. ((SELECT COUNT (S.sid) FROM Sailors S)

+ (SELECT COUNT (B.bid) FROM Boats B) < 100

## Triggers

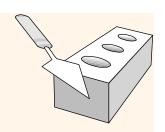

- \* Trigger: procedure that starts automatically if specified changes occur to the DBMS
- \* Three parts:
  - Event (activates the trigger)
  - Condition (tests whether the triggers should run)
  - Action (what happens if the trigger runs)

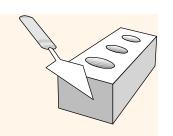

## Triggers: Example (SQL:1999)

CREATE TRIGGER youngSailorUpdate
AFTER INSERT ON SAILORS
REFERENCING NEW TABLE NewSailors
FOR EACH STATEMENT
INSERT

INTO YoungSailors(sid, name, age, rating)
SELECT sid, name, age, rating
FROM NewSailors N
WHERE N.age <= 18

## Summary

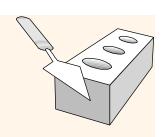

- \* SQL was an important factor in the early acceptance of the relational model; more natural than earlier, procedural query languages.
- \* Relationally complete; in fact, significantly more expressive power than relational algebra.
- Even queries that can be expressed in RA can often be expressed more naturally in SQL.
- Many alternative ways to write a query; optimizer should look for most efficient evaluation plan.
  - In practice, users need to be aware of how queries are optimized and evaluated for best results.

## Summary (Contd.)

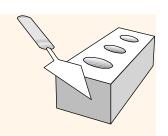

- NULL for unknown field values brings many complications
- SQL allows specification of rich integrity constraints
- Triggers respond to changes in the database